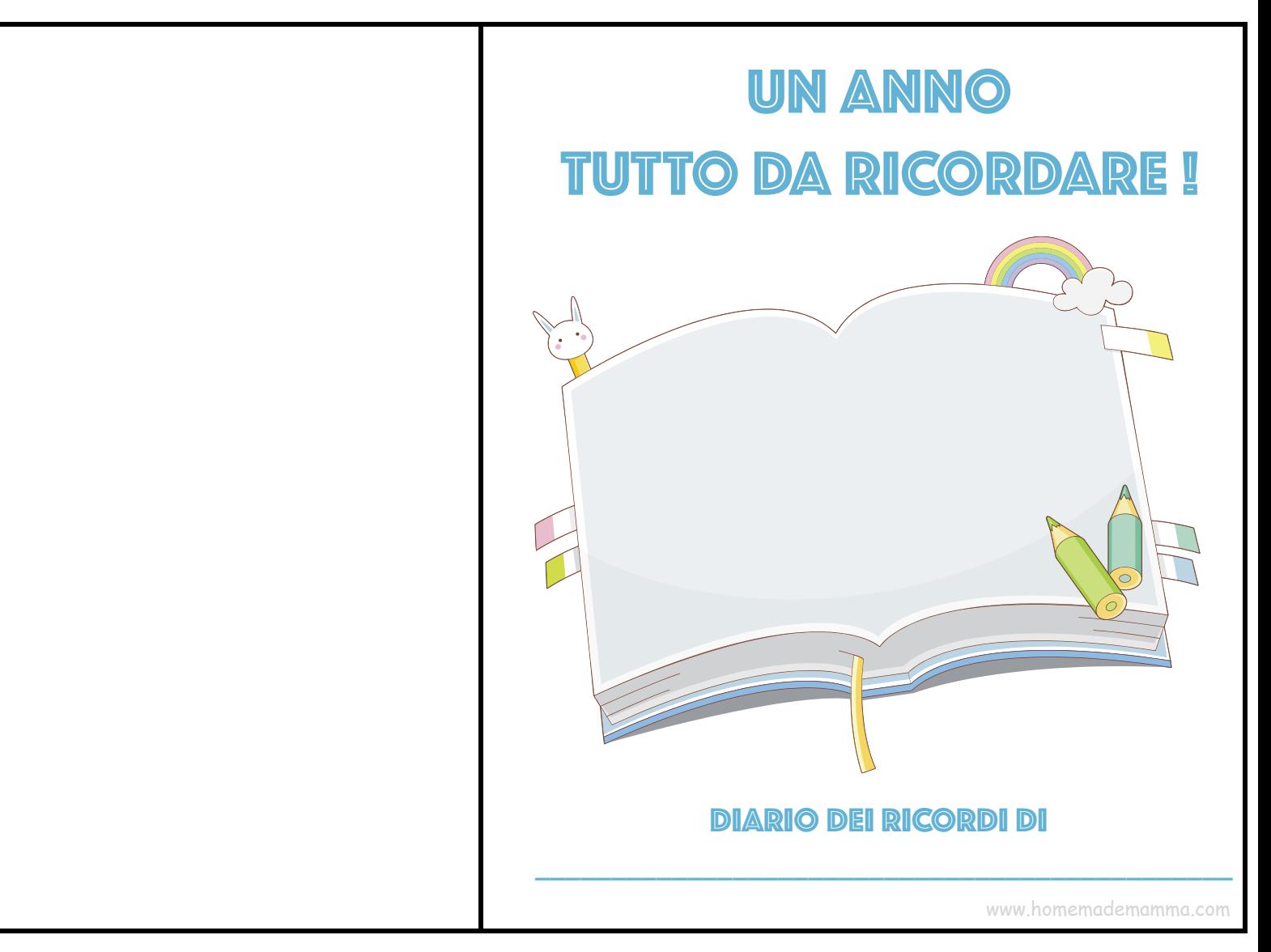

Immagini Clipart Microsoft

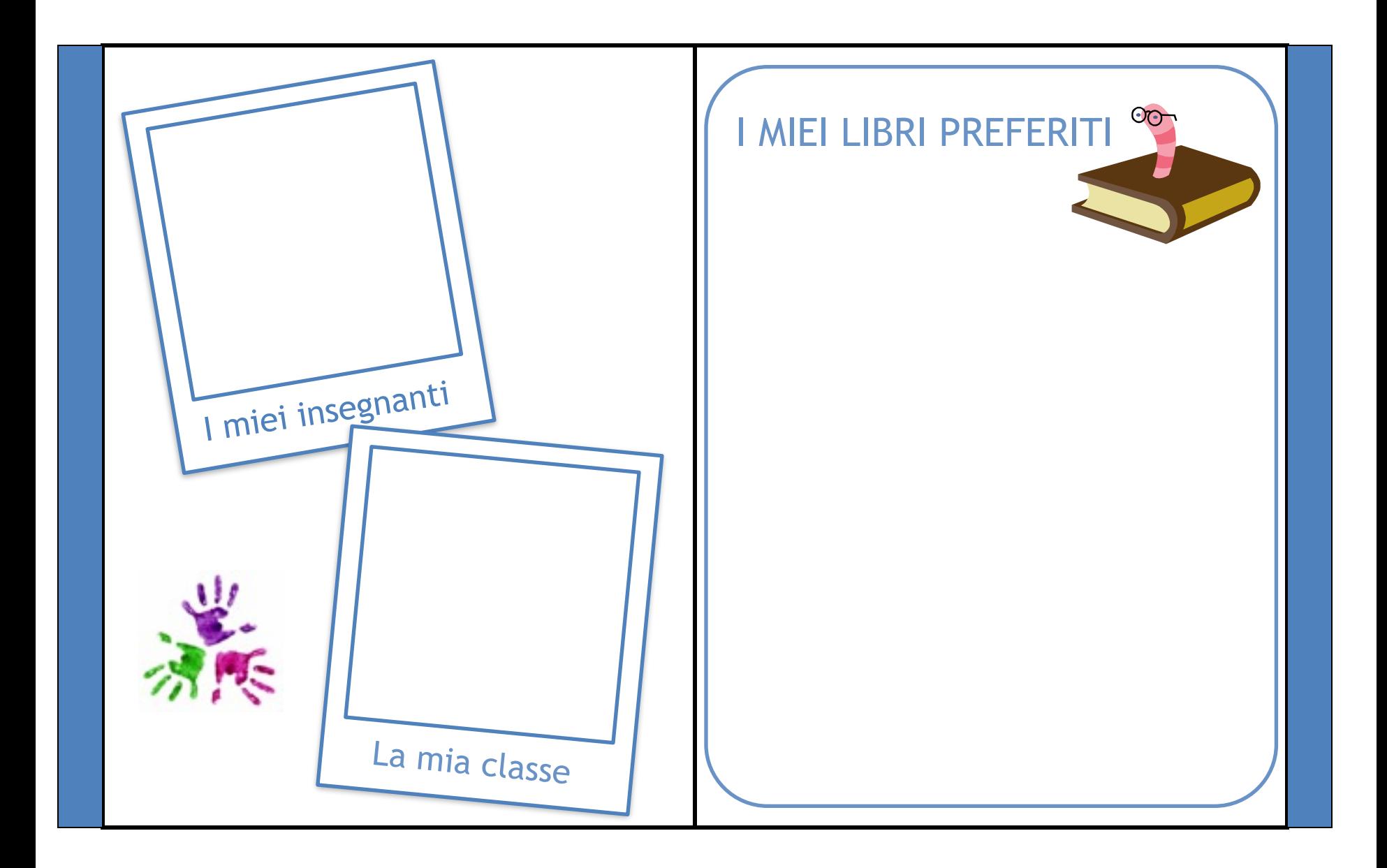

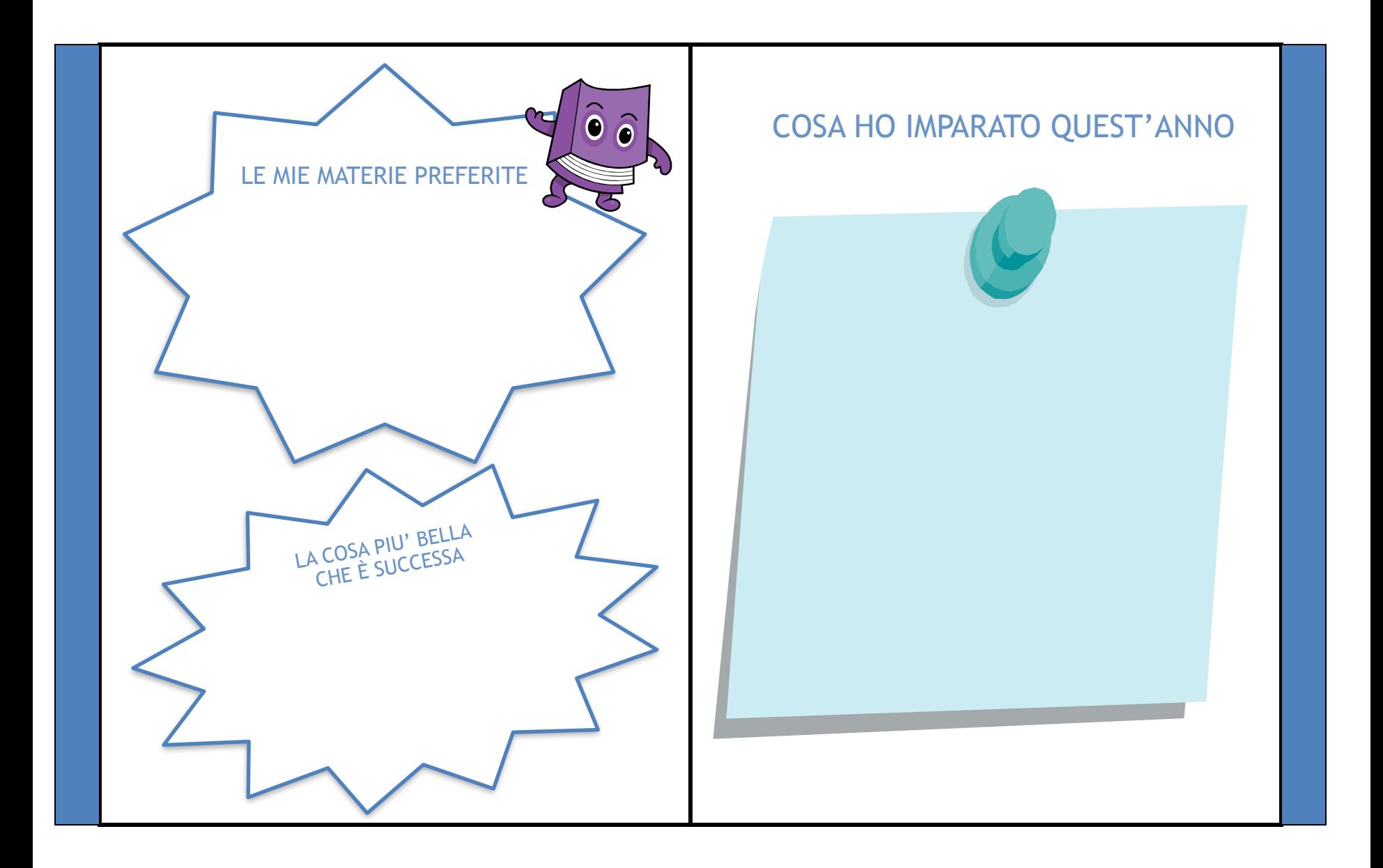

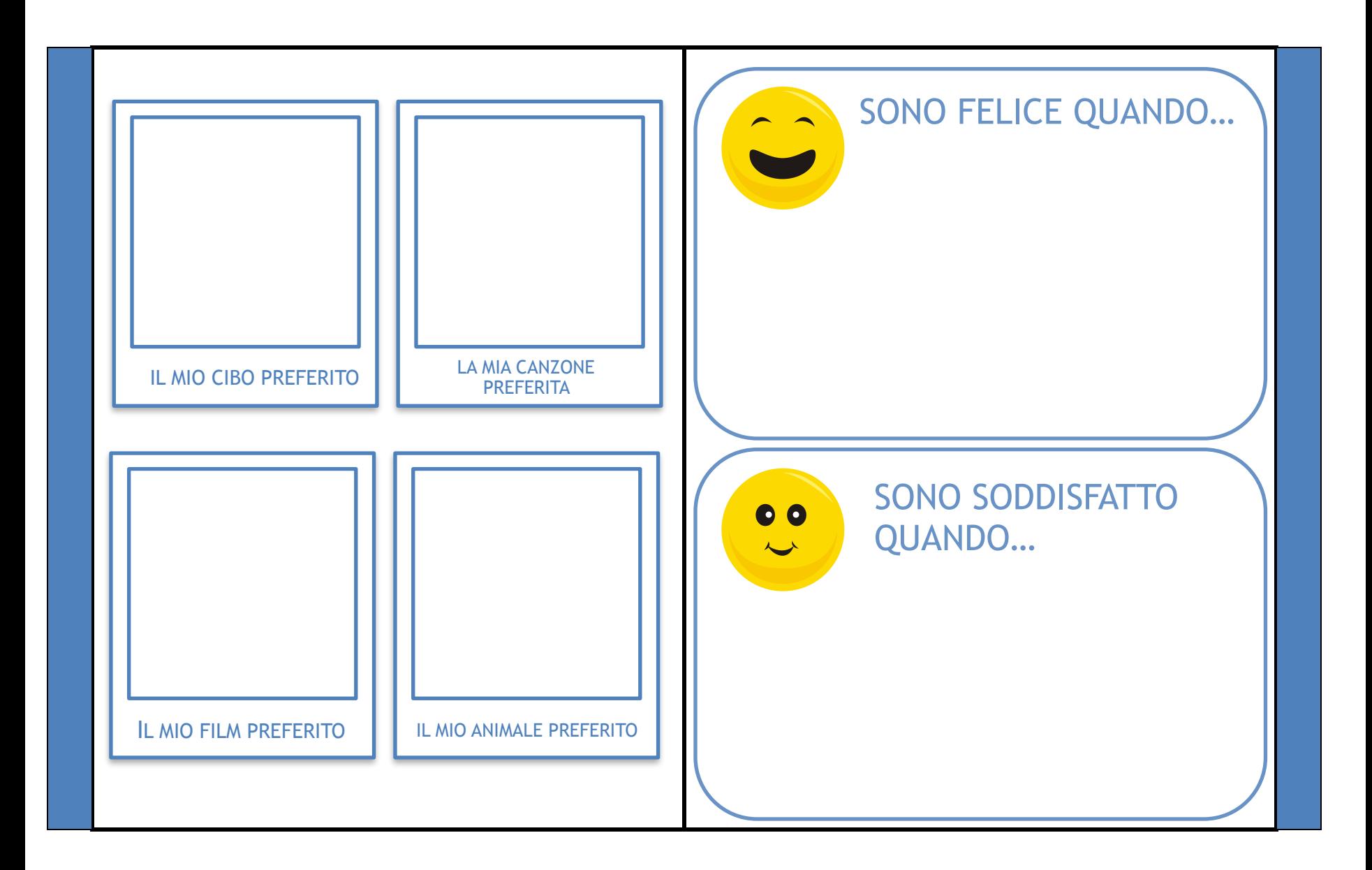

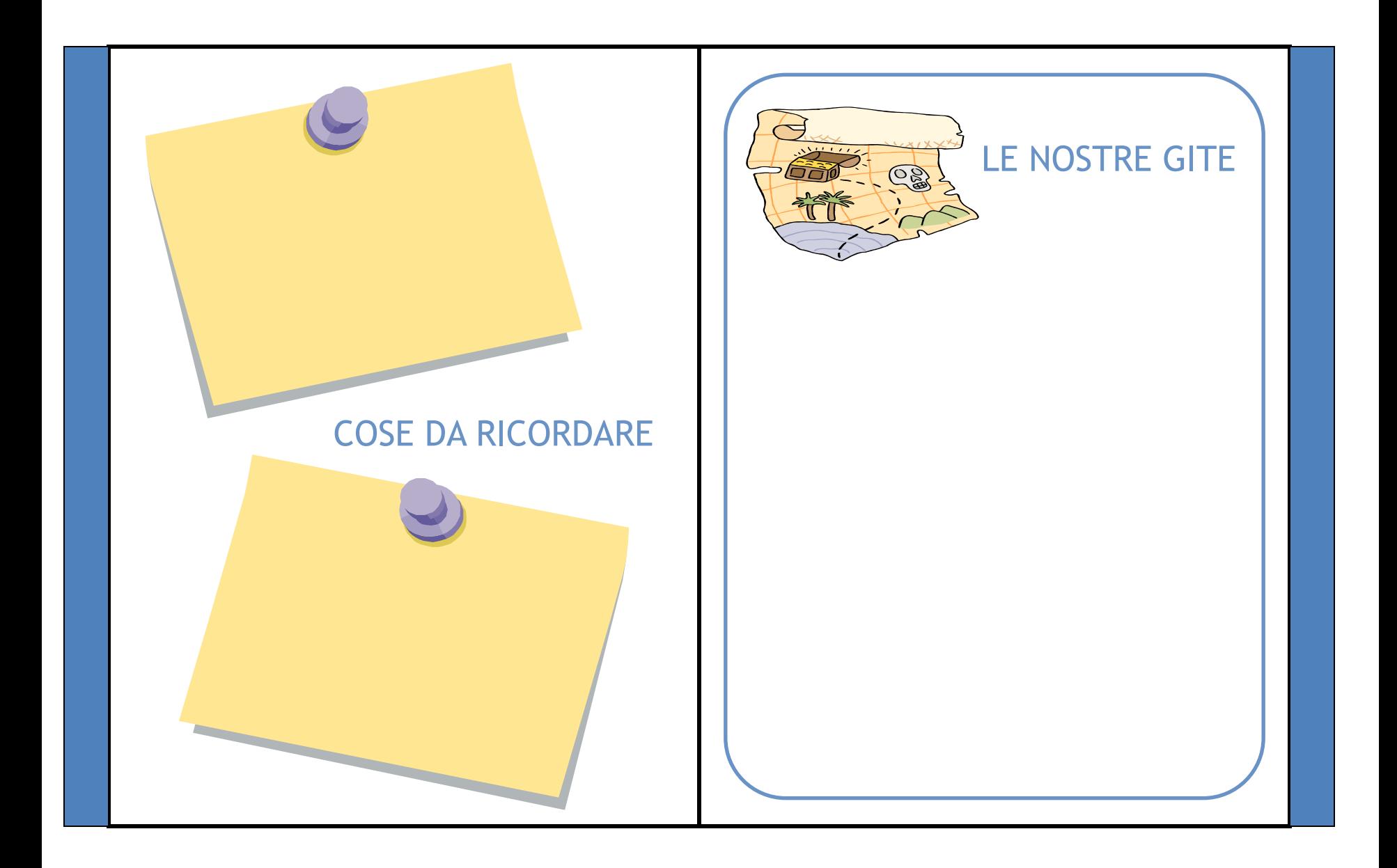

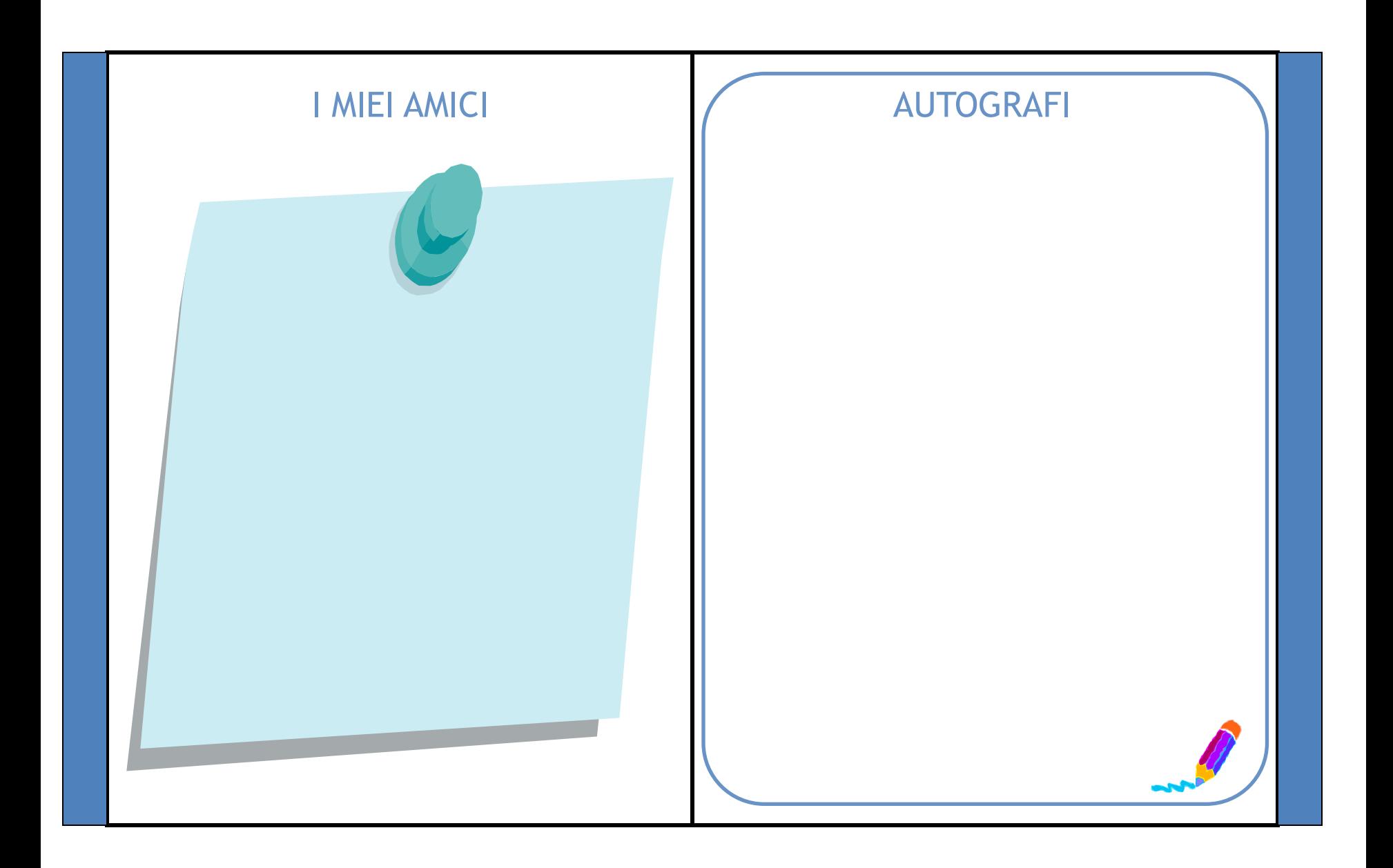

## **Come costruire il libretto**

Ritagliate le pagine del libro (comprese di strisce azzurre) e piegatele in due.

Incollate le facciate senza disegni tra loro (ad eccezione della copertina).

Vi troverate con 5 fogli scritti fronte e retro + la copertina.

Ordinate i fogli come piu' vi piace.

Inserite le pagine ripiegate all'interno della copertina. Le strisce azzurre si dovranno trovare sulla sinistra.

Graffettate le pagine e la copertina insieme. Le strisce azzurre rimarranno nascoste tra le pieghe della copertina.

Il vostro libretto è pronto.

Buon divertimento!